## **Contents**

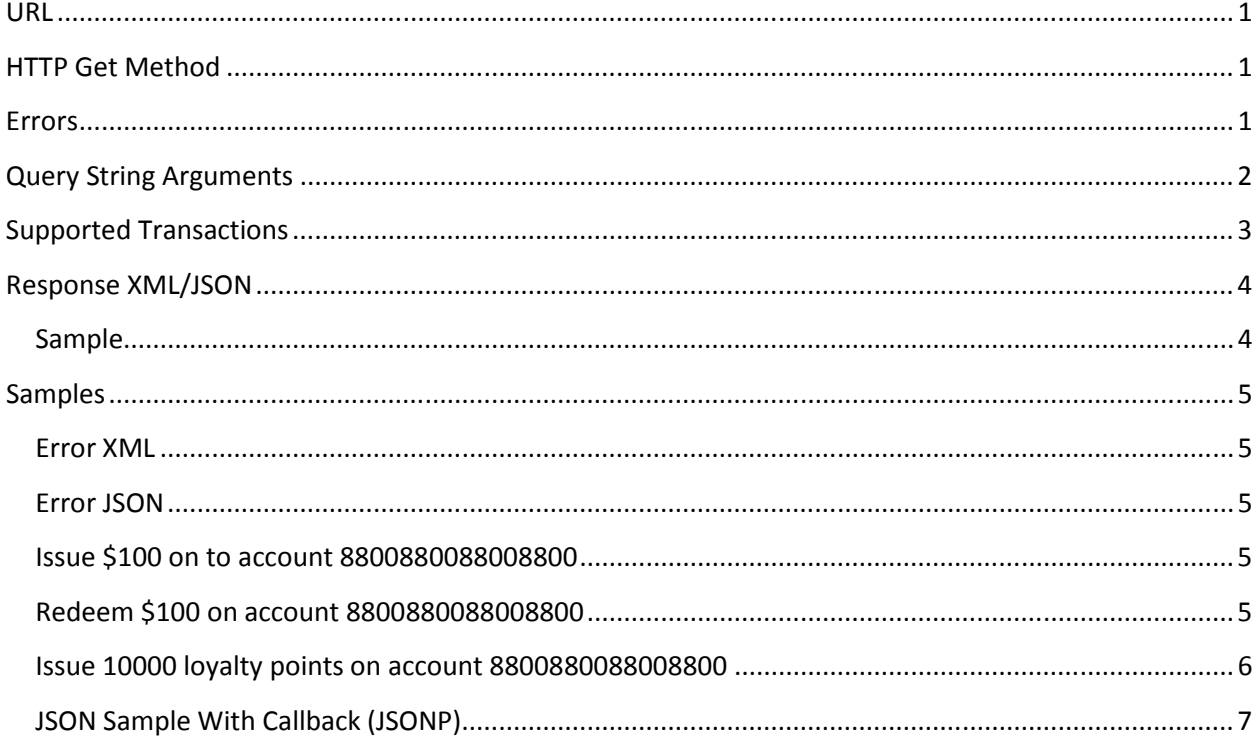

### **URL**

https://transactions.imatts.com/transactionprocessor/HttpPostTransactions.ashx

# **HTTP Get Method**

To facilitate platforms that do not provide support for SOAP the HTTP Get method was created to allow ease of development. To support browser based development, the API can return JSON along with callback method to support JSONP.

#### **Errors**

Errors are returned as error fields as a property on an object in JSON or as an element in XML. If errors occur do not expect any other fields to be present.

## **Query String Arguments**

- TCID
	- o Tendercard id of merchant
- TID
	- o Terminal id for merchant
- Act
	- o Account number
- Amt
	- o Amount for transaction
		- **EXECO LOYALTY AMOUT LOYALTY AT A LOYALTY AMOUT LOYALTY**
- Lty
	- o Loyalty transaction
		- **True or False**
- Type
	- o Transaction Type
- Inv (optional)
	- o Invoice
		- **Logged with transaction history**
- Op (optional)
	- o Operator
		- **E** Logged with transaction history
- C (optional)
	- o Comment
		- **Logged with transaction history**
- CVV (optional)
	- o Cvv number on the card
- CB (optional)
	- o Function name to use when using JSON callback method
- ReturnType (optional ) default XML
	- o XML
		- Returns xml document
	- o JSON
		- Returns JSON object

# **Supported Transactions**

- Issue
	- o Initial add value to a card and mark it activated
- Credit
	- o Add value to a card
- Redeem
	- o Remove value from a card
- Void
	- o Remove the effects of the last transaction
- Close
	- o Deactivates a card making it like new. Transaction history remains. Cannot be voided.
- Balance
	- o Returns the balance of value on the card

## **Response XML/JSON**

#### **Sample**

```
<?xml version="1.0" encoding="utf-8" ?>
```

```
<Resp v1:Bal="100.00" v1:AuthAmt="100.00" v1:Msg="" v1:Auth="21405"
```

```
v1:Amt="100.00" v1:RespCode="Success"
```

```
xmlns:v1="http://transactions.imatts.com/Transactions/2005/IPHostResp.xsd" />
```
- Bal
	- o Balance on the account
- Loyalty
	- o Loyalty flagged true or false
- AuthAmt
	- o Amount authorized by the transaction
- Msg
	- o Special response text used by certain Tendercard add-ons
- Auth
	- o Authorization number
- Amt
	- o Original amount of the transaction
- RespCode
	- o Success
		- **Transaction went through ok**
	- o CallTC
		- Error occurred, typically the reason would be the built in dupe transaction checking which only allows the same exact transaction on the card, amount and type every 1 minute.
	- o TerminalNotFound
		- **I**nvalid TID
	- o MerchantNotFound
		- TCID is invalid
	- o DBError
		- **Error with the server**
	- o InsufficentFunds
		- Not enough funds on the account to perform the redemption
	- o AccountNotFound
		- Account number not found or CVV was sent with Account and the CVV did not match

## **Samples**

**Error XML**  <error>error</error>

**Error JSON**  {error:errorMessage}

#### **Issue \$100 on to account 8800880088008800**

url:

https://transactions.imatts.com/transactionprocessor/HttpPostTransactions.ashx?TCID=10011002&Tid= 1&Act=8800880088008800&Type=issue&Amt=100&Lty=false

response:

```
<?xml version="1.0" encoding="utf-8" ?> 
<Resp v1:Bal="300.00" v1:AuthAmt="100.00" v1:Msg="" v1:Auth="21370"
  v1:Amt="100.00" v1:RespCode="Success"
  xmlns:v1="http://transactions.imatts.com/Transactions/2005/IPHostResp.xsd" />
```
## **Redeem \$100 on account 8800880088008800**

url:

https://transactions.imatts.com/transactionprocessor/HttpPostTransactions.ashx?TCID=10011002&Tid= 1&Act=8800880088008800&Type=Redeem&Amt=100&Lty=false

response:

<?xml version="1.0" encoding="utf-8" ?> <Resp v1:Bal="**100.00**" v1:AuthAmt="**100.00**" v1:Msg="" v1:Auth="**21405**" v1:Amt="**100.00**" v1:RespCode="**Success**" xmlns:v1="**http://transactions.imatts.com/Transactions/2005/IPHostResp.xsd**" />

# **Issue 10000 loyalty points on account 8800880088008800**

url:

https://transactions.imatts.com/transactionprocessor/HttpPostTransactions.ashx?TCID=10011002&Tid= 1&Act=8800880088008800&Type=Issue&Amt=10000&Lty=true

response:

```
<?xml version="1.0" encoding="utf-8" ?> 
<Resp v1:Bal="20000.00" v1:AuthAmt="10000.00" v1:Msg="" v1:Auth="21963"
  v1:Amt="10000.00" v1:RespCode="Success" v1:Loyalty="True"
  xmlns:v1="http://transactions.imatts.com/Transactions/2005/IPHostResp.xsd" />
```
#### **JSON Sample With Callback (JSONP)**

```
<!DOCTYPE html PUBLIC "-//W3C//DTD XHTML 1.0 Transitional//EN"
"http://www.w3.org/TR/xhtml1/DTD/xhtml1-transitional.dtd"> 
<html xmlns="http://www.w3.org/1999/xhtml"> 
<head> 
     <title>Untitled Page</title> 
     <script type="text/javascript"> 
     //callback function 
     function mycb(o) 
     { 
        ShowContents(o);
     } 
     //perform an issue on 8800880088008800 for 100 and request JSON return 
type with callback of mycb 
     function DoScript() 
     { 
        var s = document.getElementById("scriptTest");
        s.src ="HttpPostTransactions.ashx?TCID=10011002&Tid=1&Act=8800880088008800&Type=Issu
e&Amt=100&Lty=true&ReturnFormat=JSON&cb=mycb"; 
     } 
//loop through the returned object 
     function ShowContents(o) 
     { 
        var txt = document.getElementById("txt");
         for (var s in o) 
         { 
            txt.value += s + " = " + eval("\circ." + s);
            txt.value += "\r\r\r\r;
 } 
     } 
     </script> 
     <script id="scriptTest" type="text/javascript"> 
     </script> 
</head> 
<body> 
     <input onclick="DoScript();" type="button" value="click me" /> 
     <textarea id="txt" cols="100" rows="10"></textarea> 
</body> 
</html>
```